# **Generating Random Variable: Verification by Mathematica**

 $In[1]: = \leq$ Statistics `DataManipulation `

## Random variables generated by C

```
In[37]:= SetDirectory["/Users/takasu/home/情報科学科の仕事/講義/平成20年度/H20大学院講義/
          Generating random numbers/random variables/build/Development/"]
```
Out[37]= /Users/takasu/home/情報科学科の仕事/講義/平成20年度/H20 大学院講義/ Generating random numbers/random variables/build/Development

#### Uniform distribution generated by C

```
In [23]: = data = ReadList["uniform.out", Real];
         len = Length[data]maxdata = Max[data]Out[24] = 100000Out[25] = 0.999993In[26]: = dx = 0.1;categories = 1/dx;
         counts = BinCounts[ data, {0, maxdata, dx}]midpoints = Table[x-dx/2, {x, dx, maxdata+dx, dx}];
         dist2 = Transpose[ {midpoints, counts/len*categories}];
out[28] = {9964, 10094, 9890, 9981, 10172, 9911, 9947, 9989, 10110, 9942}In [31]: = g = ListPlot[ dist2, PlotJoined->True, PlotRange-> {(0,1}, {0,1.5)}]1.41.2\overline{1}0.80.60.40.2\overline{1}\overline{0.2}0.40.60.8Out[31] = -Graphics -
```

```
In[32]:= meanUniform = Apply[ Plus, data]/len
Out[32] = 0.500057In[33]:= varianceUniform = Apply[Plus, (data - meanUniform)^2]/len
Out[33] = 0.0833015In [34]:= <b>meanUniform = Integerate[ x , {x, 0, 1}]</b>Out[34]= \frac{1}{2}In[35]:= Integrate[ (x-meanUniform)^2,{x,0,1}]
Out[35]= \frac{1}{12}In[36]:= N[%]
Out[36]= 0.0833333
```
### **Exponential distribution generated by C**

```
In[38]:= data = ReadList["exp.out",Real];
        maxdata = Max[data]
        len = Length[data]
Out[39] = 11.7769Out[40]= 100000
In[41]:= dx = 0.1;
        categories = 1/dx;
        counts = BinCounts[ data,{0,maxdata,dx}]
        midpoints = Table[x-dx/2,{x,dx,maxdata+dx,dx}];
        dist2 = Transpose[ {midpoints, counts/len*categories}];
Out[43]= 89601, 8372, 7824, 7170, 6359, 5666, 5185, 4654, 4401, 3926, 3538, 3181, 2920, 2626,
          2346, 2157, 1946, 1706, 1514, 1372, 1305, 1126, 1040, 1022, 867, 769, 698, 628,
          549, 543, 446, 421, 420, 349, 322, 305, 250, 237, 212, 184, 189, 162, 143, 125,
          116, 99, 102, 79, 99, 84, 59, 54, 62, 34, 37, 39, 29, 26, 32, 21, 23, 22, 18, 13,
```
17, 18, 13, 18, 12, 12, 9, 8, 6, 6, 7, 6, 3, 4, 2, 5, 4, 2, 3, 4, 1, 0, 1, 2, 0, 1, 1, 0, 0, 1, 0, 3, 0, 1, 1, 0, 2, 0, 0, 0, 0, 2, 0, 0, 0, 0, 0, 0, 0, 0, 0, 0, 0, 0, 1}

```
In[46]:= g = ListPlot[ dist2,PlotJoined->True, PlotRange->All]
```
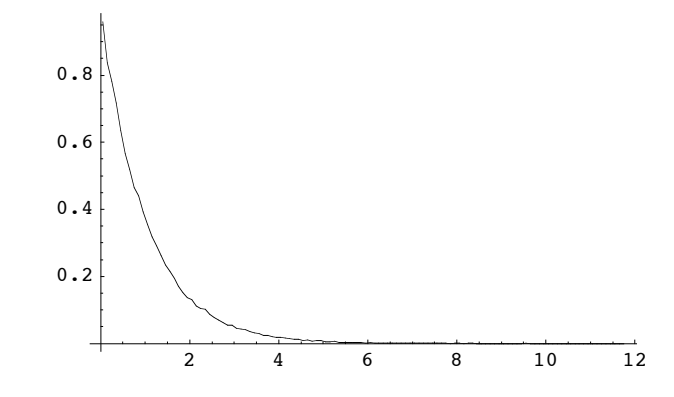

 $Out[46] =$  - Graphics -

```
In[47]:= g2 = Plot[ Exp[-lambda x]lambda/.lambda->1,{x,0,maxdata},
            PlotRange->All]
              2 4 6 8 10 12
     0.2
     0.4
     0.6
     0.8
      1
Out[47]= - Graphics -
In[48]:= Show[g,g2]
              2 4 6 8 10 12
     0.2
     0.4
     0.6
     0.8
       1
Out[48] = -Graphics -In[49]:=meanLog = Apply[ Plus, data]/len
Out[49]= 1.00031
In[50]:= varianceLog = Apply[Plus, (data - meanLog)^2]/len
Out[50] = 0.997281In[53]:= mean = Integrate[ x lambda Exp[-lambda x],{x,0,Infinity}]/.lambda->1
Out[53] = 1In[52]:= Integrate[ (x-mean)^2 lambda Exp[-lambda x],{x,0,Infinity}]/.lambda->1
Out[52]=1
```
## **Gaussian distribution generated by C**

```
In[54]:= data = ReadList["gauss.out",Real];
        maxdata = Max[data]
        mindata = Min[data]
        len = Length[data]
Out[55] = 4.24326Out[56] = -4.06699Out[57] = 100000In[58]:= dx = 0.1;
        categories = 1/dx;
        counts = BinCounts[ data,{mindata,maxdata,dx}]
        midpoints = Table[x-dx/2,{x,mindata+dx,maxdata+dx,dx}];
        dist2 = Transpose[ {midpoints, counts/len*categories}];
```
Out[60]= 82, 2, 4, 6, 7, 9, 7, 18, 16, 31, 42, 53, 70, 99, 134, 143, 218, 279, 352, 450, 524, 592, 737, 937, 1070, 1318, 1452, 1746, 1935, 2224, 2385, 2589, 2866, 3076, 3211, 3534, 3625, 3786, 3931, 3952, 4033, 3961, 4080, 3924, 3664, 3477, 3314, 3039, 2918, 2627, 2387, 2168, 1947, 1846, 1645, 1314, 1181, 950, 829, 664, 517, 415, 350, 306, 233, 192, 150, 125, 76, 73, 41, 35, 25, 15, 14, 7, 8, 8, 1, 6, 0, 1, 0, 1<

In[63]:= **g = ListPlot[ dist2, PlotJoined->True, PlotRange->All]**

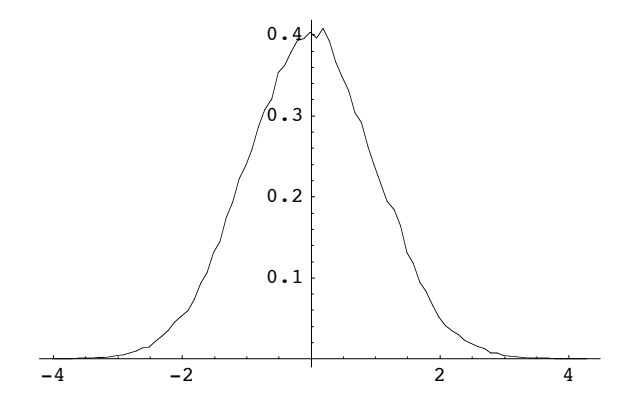

 $Out[63] =$  - Graphics -

 $In [64]: =$ **mean=.** 

In[65]:= **gauss = 1/Sqrt[2Pi]/sd Exp[-(x-mean)^2/2/sd^2]/.{mean->0, sd->1}**

 $Out[65] = \frac{e^{-\frac{x^2}{2}}}{\sqrt{2\pi}}$ 

```
In[66]:= g2 = Plot[ gauss,{x,mindata,maxdata}]
```
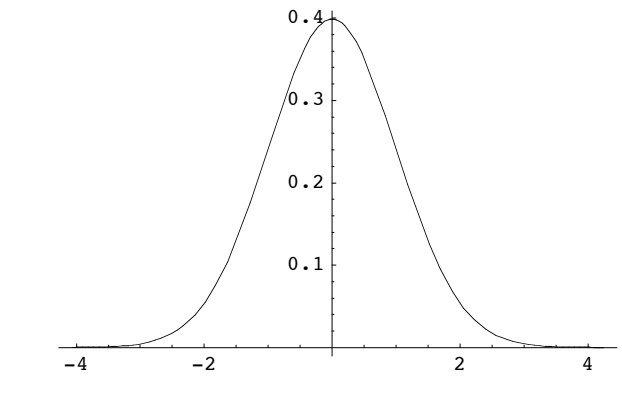

```
Out[66]= - Graphics -
```
In[67]:= **Show[g,g2]**

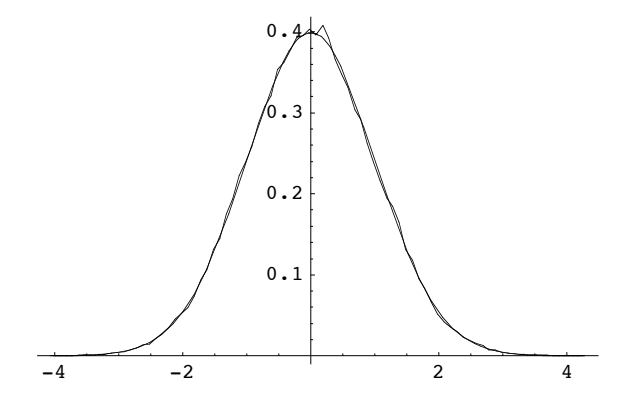

 $Out[67] = -Graphics -$ 

```
In[68]:= meanGauss = Apply[ Plus, data]/len
```
 $Out[68] = -0.00308391$ 

In[69]:= **varianceGauss = Apply[Plus, (data - meanGauss)^2]/len**

 $Out[69] = 0.998848$ 

```
In[70]:= meanGauss = Integrate[x gauss, {x,-Infinity, Infinity}]
```
 $Out[70]= 0$ 

```
In[71]:= Integrate[(x-meanGauss)^2 gauss, {x,-Infinity, Infinity}]
```
 $Out[71]= 1$